### Overview and Organisation of the Hands-On Sessions

6 Tutorials at BTTB6 on Thursday afternoon

### Tools for your test beam and you

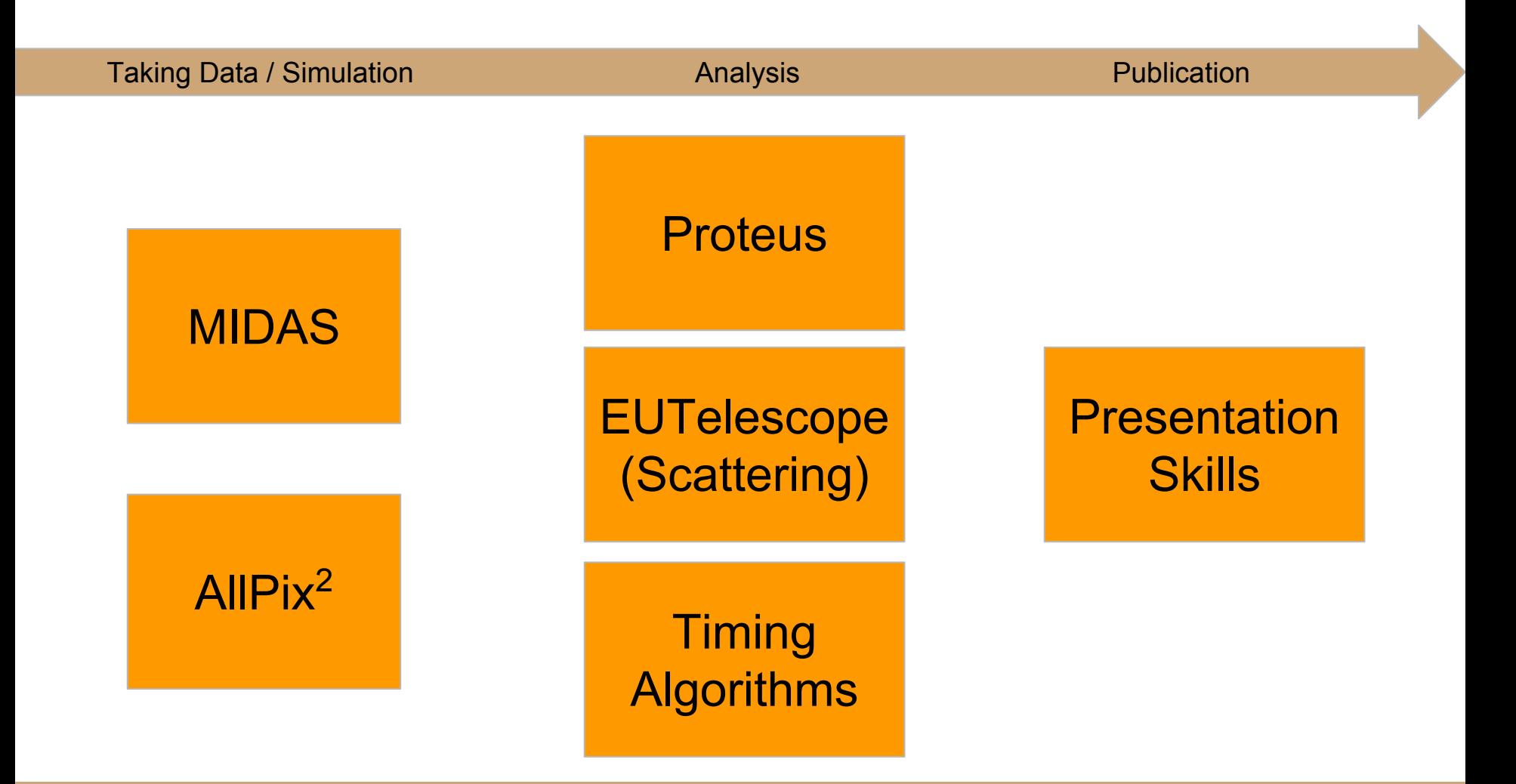

### You can attend up to TWO tutorials

- Please mark your **TWO preferences** in the list
- **Deadline:** Today (Wednesday) 19:00, after the Forum
- We announce the **order** and the **rooms** on Thursday morning and update the Agenda

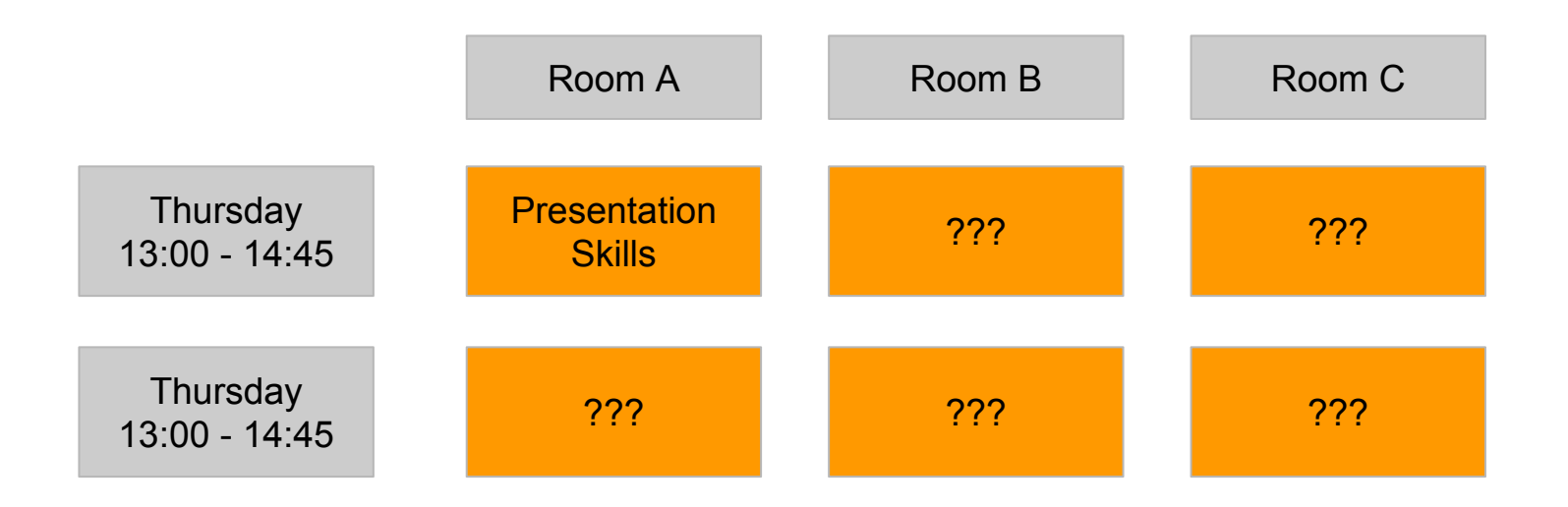

## The **MIDAS** data acquisition system for Test Beams by Stefan Ritt

#### **Contents**

- short demonstration of **installation**
- basic overview of the components and concepts
- application to test beams
- event-based data acquisition and slow control
- data visualization and web-based user interface

#### **Possible preparation**

MIDAS documentation: https://midas.triumf.ca/MidasWiki/inde x.php/Midas\_documentation

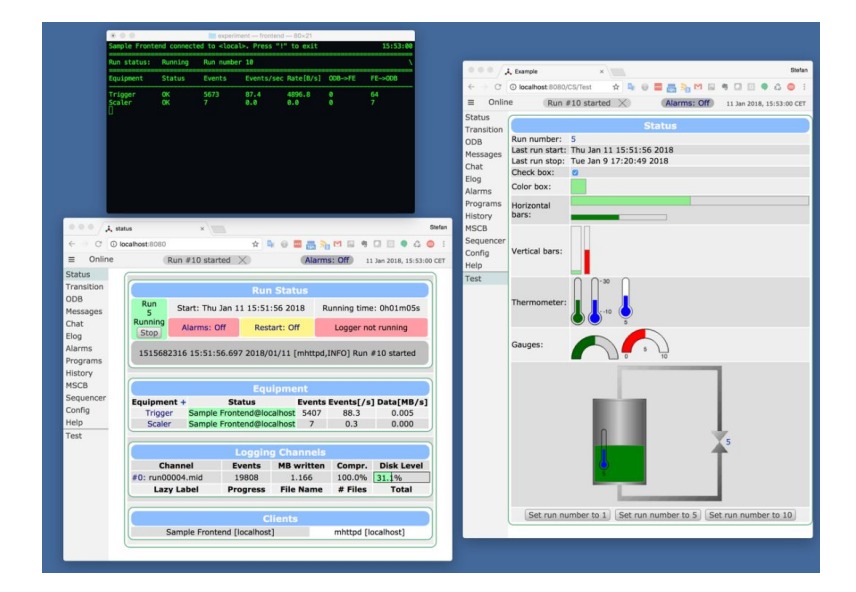

# **Allpix2** Simulation Framework by Simon Spannagel

#### **Contents**

- introduction to the Allpix Squared simulation framework
- walk-through the examples
- set up your own telescope-plus-DUT simulation

#### **Recommended Preparation**

● Installation of the latest version (v1.1.0) on your computer or remote machine: https://cern.ch/allpix-squared

### The **Proteus** Reconstruction Software by Moritz Klein

#### **Contents**

- analysis flow from raw hit data to reconstructed tracks
- basic efficiency measurements using an example dataset

#### **Recommended preparation**

- Installation on local computer or on CERN lxplus machines
- Instructions:
	- <https://gitlab.cern.ch/unige-fei4tel/proteus>
- Requirements ROOT and a C++11 compatible compiler

## Scattering Images using **EUTelescope** by Michaela Queitsch-Maitland

#### **Contents**

- brief overview on EUTelescope
- analysis flow from raw hit data to a scattering image
- using a "noDUT" dataset

#### **Recommended preparation**

- Installation on CERN lxplus machine
- Requirements and instructions:
- Reference: http://eutelescope.web.cern.ch/

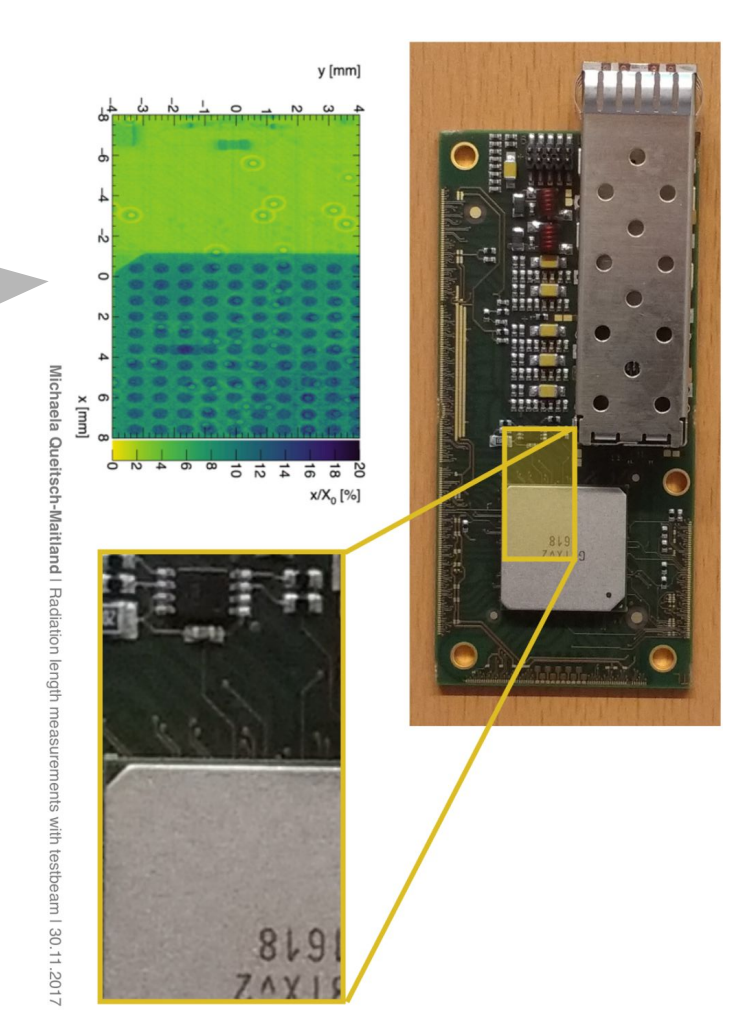

### **Timing**: Measurement of time of arrival by Nicola Minafra (nicola@cern.ch)

#### **Contents**

- computing the arrival time using sampled signals
- comparison between different algorithms

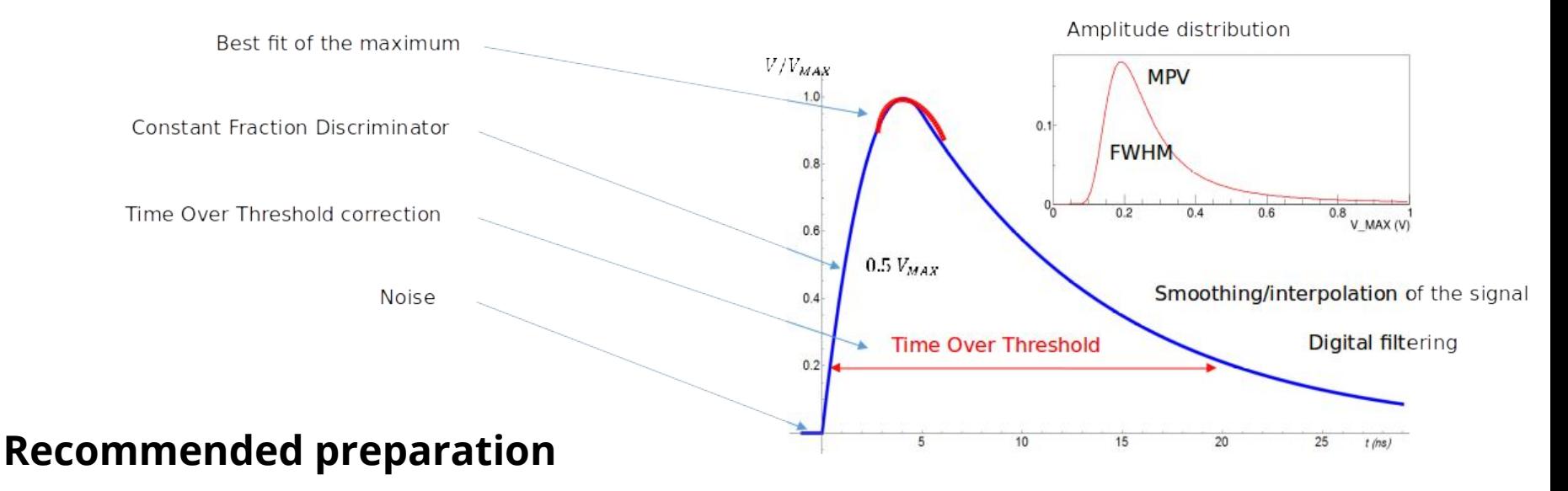

- laptop, C++ knowledge
- (any) installation of ROOT

## Making the most of your 10 minutes of fame **Presentations Skills** by David Barney

#### **Contents**

- identifying some simple but effective methods of improving presentations and posters
- hands-on activities to reinforce concepts

#### **Recommended (mental) preparation**

- your own laptops
- be prepared to share your work with fellow participants

#### *a different example...*

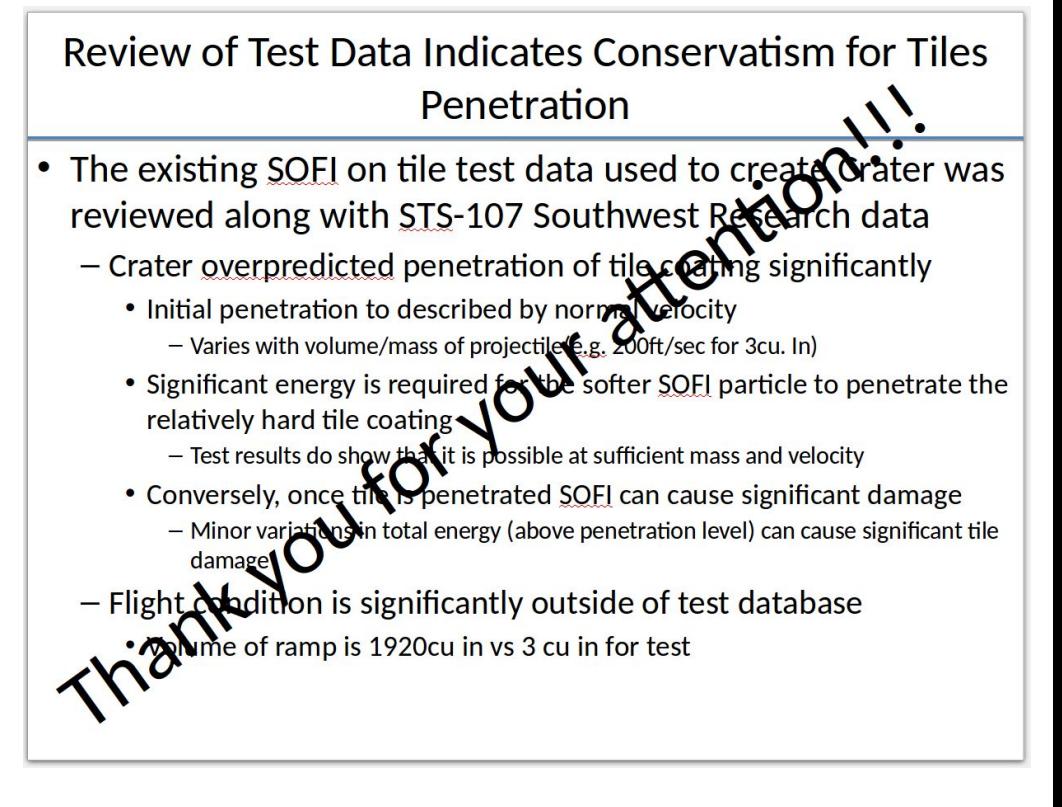